# **ADMINISTRACIÓN DE SISTEMAS**

## **Práctica 2. Usuarios y protección en Windows 2000**

## **Introducción**

El objetivo de la práctica consiste en familiarizarse con la gestión de usuarios y protección en Windows 2000. Para ello, se plantea una organización ficticia a la que hay que dotar con un sistema de cuentas y de seguridad a nivel de recursos. Para ello, se abordarán las siguientes tareas:

- \* Usuarios y grupos locales
- \* Grupos predefinidos
- \* Plan de cuentas
- \* Perfiles de usuarios
- \* Control de acceso a archivos y directorios
- \* Reglas de protección

## **Política de seguridad de la organización**

#### **a) Sistema**

- Cualquier usuario debe poder apagar el sistema
- Los usuarios tienen restringidas las horas de acceso al sistema

#### **b) Contraseñas**

- \* A fin de facilitar la gestión, asignar como contraseña el nombre del usuario
- \* Los usuarios deben cambiar las contraseñas cada tres meses
- \* Los usuarios no pueden cambiar las contraseñas hasta 2 semanas después de haberla cambiado
- \* No se permiten contraseñas en blanco. Longitud mínima: 4 caracteres
- \* La nueva contraseña no debe coincidir con las dos últimas introducidas por el usuario
- \* Si se producen 4 intentos de autenticación fallidos a una cuenta de usuario en un intervalo de 10 minutos, ésta debe quedar permanentemente bloqueada.
- \* Deben quedar registrados los intentos fallidos de entrada en el sistema

#### **c) Directorio privado de los usuarios**

Cada usuario debe disponer de un directorio propio de conexión con las siguientes restricciones:

- \* Todo usuario debe disponer de un directorio propio a partir del directorio *\home* del servidor, cuyo nombre coincida con el de la cuenta del usuario. El usuario podrá acceder automáticamente a este directorio a partir de la unidad n: desde cualquier máquina del dominio.
- En este directorio, el usuario debe tener control total.
- \* El resto de los usuarios no podrá tener ningún tipo de acceso sobre este directorio

#### **d) Proyectos de la organización.**

La organización tiene en marcha diversos proyectos. Éstos han de cumplir:

- Cada proyecto dispondrá de un directorio para almacenar la información relativa al mismo bajo el directorio *\proyectos*. Cada usuario podrá acceder automáticamente a los proyectos en los que participe a partir de las unidades p:, q:,... desde cualquier máquina del dominio.
- \* Todos los usuarios que participan en un proyecto deben tener la posibilidad de leer y modificar los archivos que forman parte del proyecto
- \* Los usuarios no podrán crear ni borrar archivos del proyecto. Esta función la realizará el director del mismo.

#### **e) Usuarios de la organización**

- Los usuarios implicados en los proyectos tendrán restringida la hora de acceso al sistema
- \* Les debe ser asignado un perfil flotante que no puedan modificar

#### **e) Directores de los proyectos**

Cada proyecto tiene al menos un director.

\* Tienen control total sobre los archivos del proyecto que dirigen

#### **f) Ejecutivos de la organización**

- \* Podrán acceder a cualquiera de los directorios de los proyectos en curso
- \* Pueden leer la información de estos proyectos
- \* No pueden alterar dicha información

#### **g) Resto de usuarios**

\* No dispondrán de ningún derecho de acceso a los directorios de los proyectos

#### **h) Administrador**

\* Habrá de aplicar las reglas de protección mínimas para que se cumplan los objetivos anteriores

## **Situación actual de la organización**

- Existen actualmente 3 proyectos en ejecución: auditorio, aeropuerto y parque
- \* Relacionados con estos proyectos, la empresa dispone de 10 empleados, 5 en el turno de mañana (08:00-15:00) (emple1-emple5) y 5 en el grupo de tarde (14:00-21:00) (emple6-emple10).
- \* Los empleados 1, 3, y 5 han sido contratados temporalmente (6 meses)
- \* Hay 3 ejecutivos en la organización: ejec1, ejec2 y ejec3.
- Los usuarios admin1 y admin2 no están relacionados con ningún proyecto.

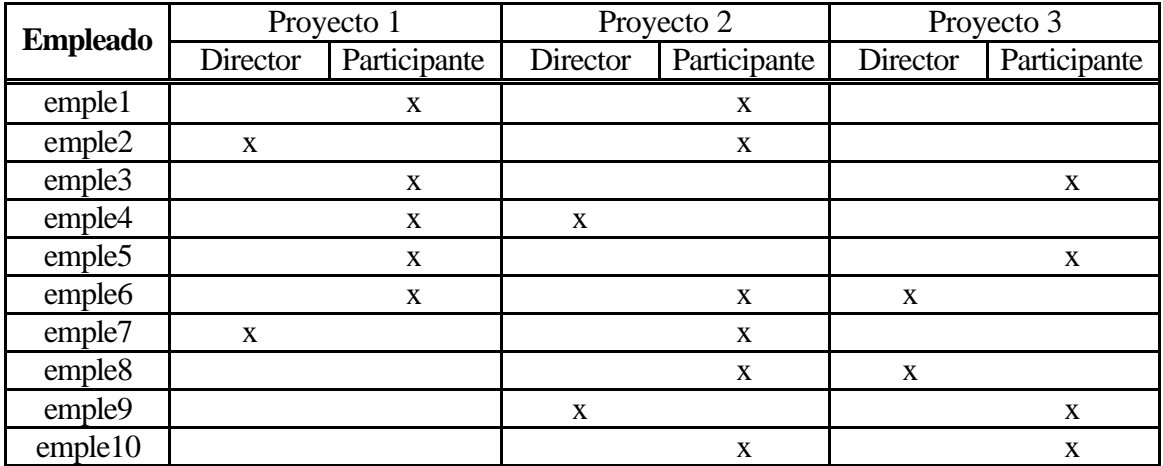

#### **Opcional:**

Utilizando los mecanismos incorporados en Windows 2000 (Windows Scripting Host y Active Directory Service Interfaces: ADSI), crear scripts (Visual Basic Scripts, Java Scripts, ...) que permitan automatizar la tarea de administración del Directorio Activo.

Nota: Se puede encontrar información en www.microsoft.com/technet El fichero netscrpt.exe contiene un conjunto de ejemplos de scripts para tareas de administración.